tails s du odifier une mage

Ś

errata to

pelure. n à

 $32X$ 

The copy filmed here has been raproduced thanks to the generosity of:

> **Seminary of Quebec** Library

The Imagas appearing here are the best quality possible considering the condition and legibility of the original copy and in keeping with the filming contrect specifications.

Originel copies in printed paper covers are filmed beginning with the front cover and ending on the lest page with a printed or illustrated impression, or the back cover when appropriate. All other original copies are filmed beginning on the first page with a printed or lilustrated impression, and anding on the last page with a printed or Illustrated Impression.

The last racorded frame on each microfiche shall contain the symbol - (meaning "CON-TINUED"), or the symbol  $\nabla$  (meaning "END"), whichever applies.

Maps, plates, cherts, etc., may be filmed at different reduction ratios. Those too large to be entirely included in one exposure are filmed beginning in the upper left hand corner, left to right and top to bottom, es meny frames as reguired. The following diagrems illustrate the method:

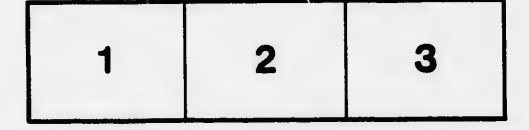

L'exemplaire filmé fut reproduit grâce à le générosité de:

> Séminaire de Québec **Bibliothèque**

Les images suivantes ont été raproduitas avec le plus grand soin, compte tenu de la condition et de la netteté de l'exemplaire filmé, et en conformité evec les conditions du contrat de filmage.

Les exemplaires origineux dont le couverture en papler est imprimée sont filmés en commençant par le pramier plat et en terminant soit par la dernière pege qui comporte une ampreinte d'Impression ou d'illustration, soit par le second plat, seion le cas. Tous les autres exemplaires originaux sont filmés en commençant par la première pege qui comporte une empreinte d'Impression ou d'Illustration et an terminant par la dernière pege qui comporte une telle empreinte.

Un des symboles sulvants apparaîtra sur la dernière image de chaque microfiche, selon le cas: le symbole - signifie "A SUIVRE", le symbole V signifle "FIN".

Les cartes, planches, tableaux, atc., peuvent être filmés à des taux de réduction différents. Lorsque le document est trop grand pour être reproduit en un seul cliché, il ast filmé à partir de l'engle supérieur gauche, de gauche à droite, et de haut en bas, en prenant le nombre d'images nécesseire. Les diagrammes suivants illustrent la méthode.

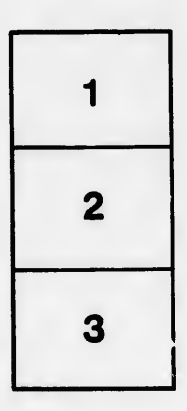

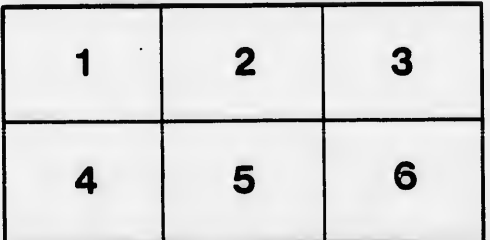